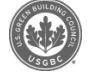

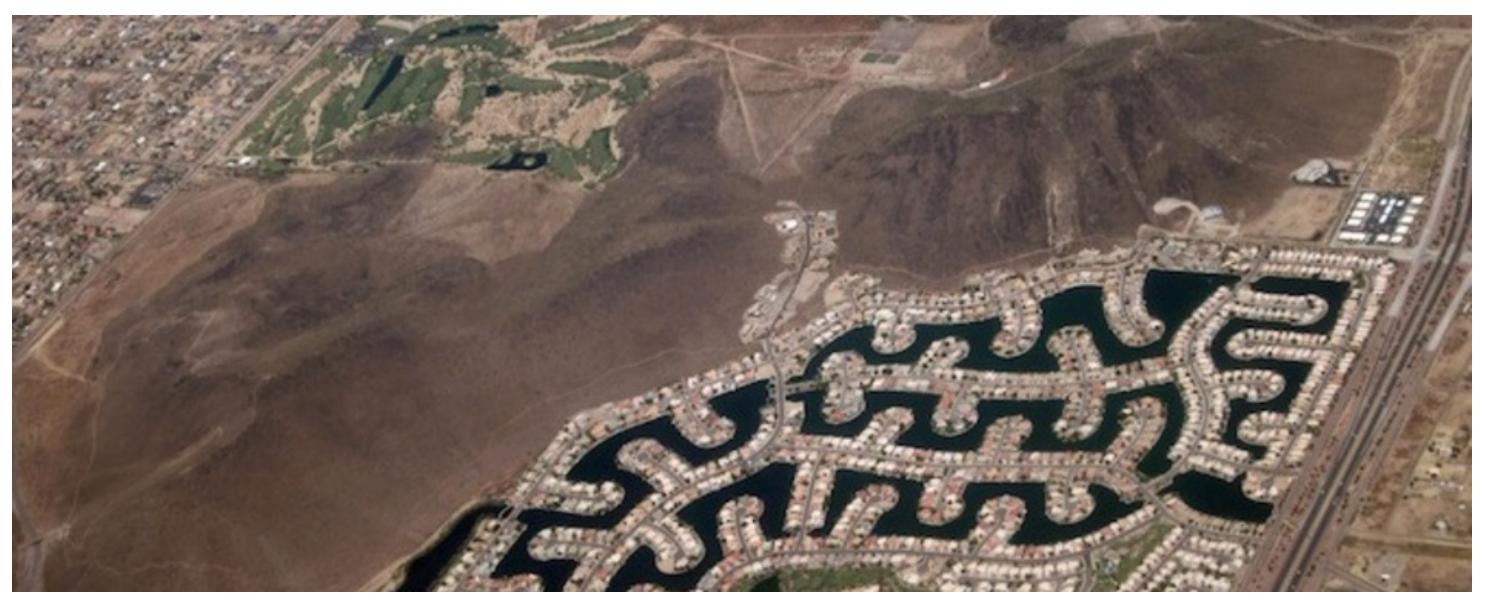

 $\boxed{\equiv}$ 

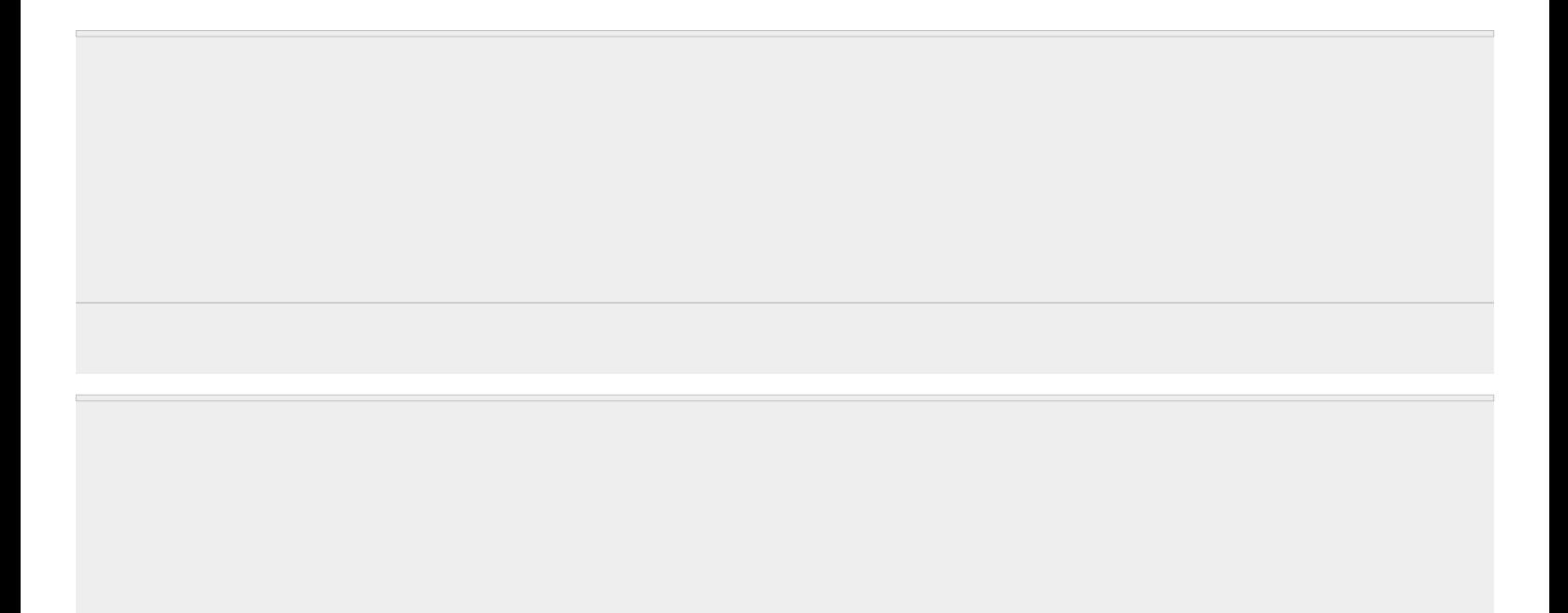

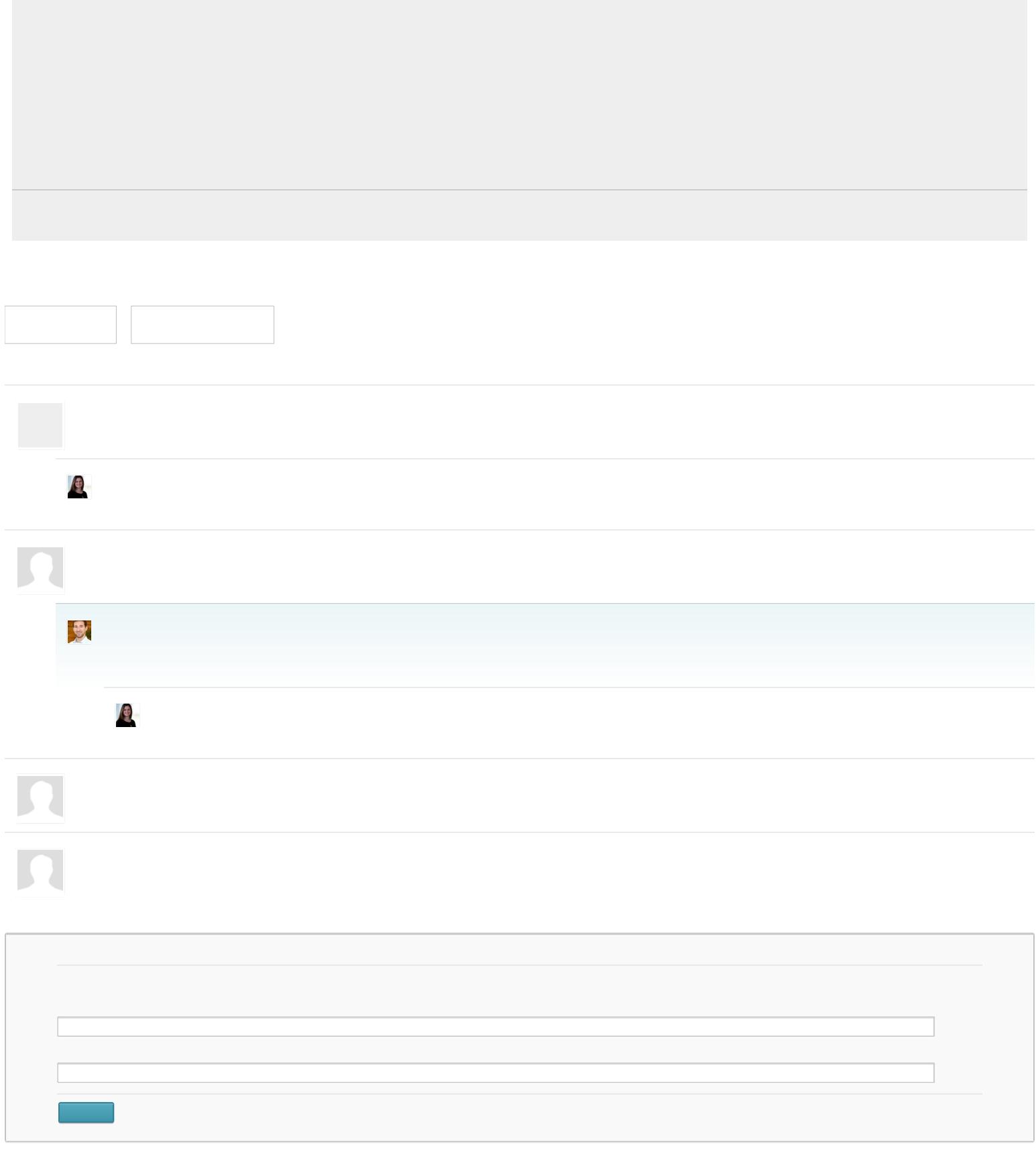